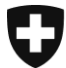

Relevé des données structurelles des cabinets médicaux et des centres ambulatoires

*Medical Ambulatory - Structure (MAS)*

## **Fiche de préparation au questionnaire**

Nous vous invitons à réunir les informations listées ci-dessous avant d'accéder à l'eQuestionnaire. Le relevé porte sur les données de l'**année de référence 2020**.

- : *[www.mas-f.bfs.admin.ch](http://www.mas-f.bfs.admin.ch/) : Vous trouverez, à cette adresse, un aperçu des questions de l'eQuestionnaire ainsi que d'autres documents relatifs au relevé MAS.*
- **Données d'accès à l'eQuestionnaire MAS**: Disponibles dans la lettre « Invitation à participer Relevé des données structurelles des cabinets médicaux et des centres ambulatoires » : *Le nom d'utilisateur et le mot de passe sont uniquement valides pour l'eQuestionnaire MAS de l'OFS.*
- **Données de l'année précédente**: Le fichier sauvegardé, le cas échéant, lors du dernier relevé MAS (données 2019).

 *: le nom du fichier commence par « B19 », si non modifié, et finit par « .xml ». L'import de ce fichier est possible à l'étape 4 « Année précédente » de l'eQuestionnaire. Seules des données restant stables au fil des ans sont reprises (ex. : les données financières ne sont pas reprises).*

 **Informations sur l'entreprise (le cabinet médical)** pour l'année de référence 2020: en particulier pour chaque site, le nombre de patients, le nombre de contact avec des patients, le nombre de jours durant lesquels des patients ont été traités.

 *: Ces informations peuvent, en principe, être obtenues depuis le logiciel du cabinet médical. Possibilité d'importer les données pour les membres NewIndex, CdC et medkey (cf. «Fiche d'information sur les interfaces»).*

 **Médecins**: informations sur les médecins actifs dans l'entreprise (le cabinet) durant l'année de référence.

 : *Nous vous recommandons d'importer les données depuis MedReg/doctorfmh.ch. Aucun mot de passe n'est requis, le numéro GLN du médecin suffit. Le numéro peut être consulté sur la plateforme du registre des professions médicales [\(www.medregom.admin.ch/FR\)](https://www.medregom.admin.ch/FR).*

 **Personnes avec fonction non-médicale**: le nombre de personnes et le pourcentage de poste, par fonction, au 31 décembre de l'année de référence.

*: Possibilité d'importer les données pour les membres medkey.*

## **Comptabilité d'exploitation 2020**

 : *Possibilité d'importer les données financières pour les membres RoKo et medkey (cf. «Fiche d'information sur les interfaces»). Si l'entreprise (le cabinet médical) était active dans plusieurs cantons au 31 décembre de l'année de référence, les données financières doivent être saisies par canton.*

## Indications pour les interfaces

 **NewIndex/CdC, RoKo**: Les membres qui utilisent l'une des interfaces pour la première fois ont besoin du code confidentiel et du PIN pour déposer chez RoKo et/ou NewIndex la clé d'entreprise. Les membres qui ont déjà utilisé les interfaces l'année dernière peuvent importer leurs données sans se munir du code confidentiel et du PIN.

 **Medkey**: Les membres doivent disposer du fichier de données obtenu depuis medPoint Praxis-Navigator.

: *Cf. «Fiche d'information sur les interfaces».*